# VIPRA ARTS COOMERCE AND PHYSICAL EDUCATION COLLEGE

## DEPARTMENT OF COMPUTR & SCIENCE

## MICROSOFT OFFICE

#### SESSION-2017-18

Students Name-…………… Time – 30 min

 $MM - 20$ 

#### ANSWER THE FOLLOWING QUESTION:-

Q1. How many margins are there on a page?

- A. Two (header and footer)
- B. Four (top, bottom, right and left)
- C. Two (landscape and portrait)
- D. Four (center, top, left and bottom)

Q2. Word has Web authoring tools allow you to incorporate \_\_\_\_\_ on Web pages.

- A. bullets
- B. hyperlinks
- C. sounds
- D. all of the above
- Q3. Home Key
- A. Moves the cursor beginning of the document
- B. Moves the cursor beginning of the paragraph
- C. Moves the cursor beginning of the screen
- D. Moves the cursor beginning of the line

Q4. To copy cell contents using drag and drop press the

- A. End key
- B. Shift key
- C. Esc key
- D. Ctrl key

Q5. What type of chart is useful for comparing values over categories ?

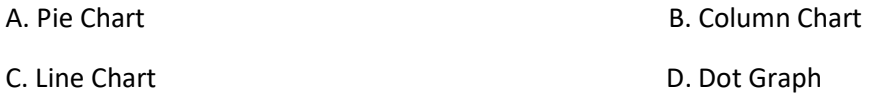

Q6.Which functionin Excel tells how many numeric entries are there ? A.NUM B.COUNT C.SUM D.CHKNUM Q7.Which one is not a Function in MS Excel ? A. SUM B. AVG C. MAX D. MIN Q8. A feature of MS Office that saves the document automatically after certain interval is called \_\_\_\_ A. Save As **B.** Save As C. Auto Save D. Backup Q9.\_\_\_\_\_ is a presentation program. (A) U-torrent (B) Mozilla Firefox (C) MS PowerPoint (D) Slide Panel Q10. The slide that is used to introduce a topic and set the tone for the presentation is called the (A) Title slide (B) Bullet slide (C) Table slide (D) Graph slide